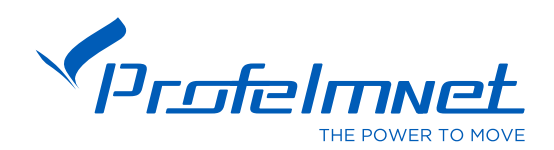

# **ΕΠΙΤΟΙΧΙΟ ΧΕΙΡΙΣΤΗΡΙΟ**

#### 1.ΧΑΡΑΚΤΗΡΙΣΤΙΚΑ

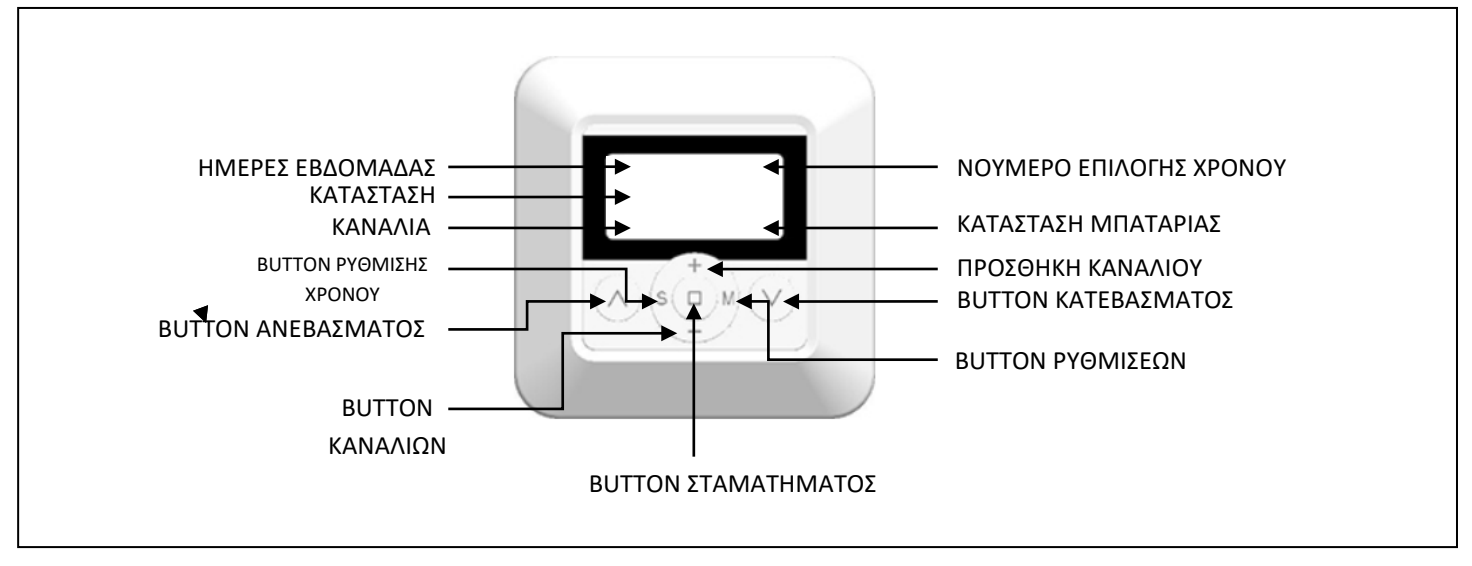

- ΟΤΑΝ ΜΕΙΩΘΕΙ Η ΑΠΟΣΤΑΣΗ Ή Η ΕΥΑΙΣΘΗΣΙΑ ΕΚΠΟΜΠΗΣ ΧΡΕΙΑΖΕΤΑΙ ΝΑ ΑΛΛΑΧΘΕΙ Η ΜΠΑΤΑΡΙΑ (CR2430, 3V) ΟΠΟΤΕ ΚΑΙ ΕΧΕΙ ΑΝΑΨΕΙ ΤΟ ΕΝΔΕΙΚΤΙΚΟ ΣΤΗΝ ΟΘΟΝΗ. ΕΑΝ ΤΟΠΟΘΕΤΗΘΕΙ ΝΕΑ ΜΠΑΤΑΡΙΑ ΕΝΤΟΣ 15'' ΑΠΟ ΤΗΝ ΩΡΑ ΠΟΥ ΤΗΝ ΒΓΑΛΟΥΜΕ ΤΗΝ ΠΑΛΙΑ ΔΕΝ ΧΡΕΙΑΖΕΤΑΙ ΝΑ ΕΠΑΝΑΡΥΘΜΙΣΤΕΙ ΤΟ ΧΕΙΡΙΣΤΗΡΙΟ, ΑΛΛΙΩΣ ΧΑΝΕΙ ΤΙΣ ΡΥΘΜΙΣΕΙΣ ΚΑΙ ΧΡΕΙΑΖΕΤΑΙ ΕΠΑΝΑΠΡΟΓΡΑΜΜΑΤΙΣΜΟΣ
- ΤΟ BUTTON ΣΕ ΒΓΑΖΕΙ ΑΠΟ ΤΟ ΜΕΝΟΥ ΣΕ ΟΠΟΙΟ ΥΠΟΜΕΝΟΥ ΚΑΙ ΑΝ ΒΡΙΣΚΕΤΑΙ
- ΠΑΤΩΝΤΑΣ ΤΟ BUTTON  $\mathfrak V$  και το button  $\mathfrak V$  taytoxpona Για ΠΑΝΩ ΑΠΟ 3'' ΚΛΕΙΔΩΝΕΙ ΤΟ ΠΛΗΚΤΡΟΛΟΓΙΟ ΚΑΙ ΕΜΦΑΝΙΖΕΙ ΣΤΗΝ ΟΘΟΝΗ ΤΗΝ ΕΝΔΕΙΞΗ "LOC". ΓΙΑ ΞΕΚΛΕΙΔΩΜΑ ΑΚΟΛΟΥΘΟΥΜΕ ΤΗΝ ΙΔΙΑ ΔΙΑΔΙΚΑΣΙΑ
- ΠΑΤΩΝΤΑΣ >15'' ΤΟ BUTTON ''M'' ΔΙΑΓΡΑΦΕΙ ΟΛΟΥΣ ΤΟΥΣ ΧΡΟΝΟΥΣ ΠΟΥ ΕΧΟΥΝ ΡΥΘΜΙΣΤΕΙ

## 2.ΡΥΘΜΙΣΗ ΚΑΤΑΣΤΑΣΗΣ ΛΕΙΤΟΥΡΓΙΑΣ

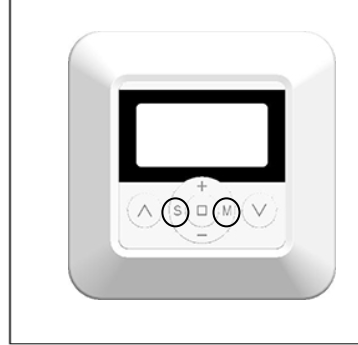

ΠΑΤΑΜΕ BUTTON ''S'' ΚΑΙ BUTTON ''M'' ΤΑΥΤΟΧΡΟΝΑ ΓΙΑ ΠΑΡΑΠΑΝΩ ΑΠΟ 3 ΔΕΥΤΕΡΟΛΕΠΤΑ ΚΑΙ ΑΡΧΙΖΕΙ ΝΑ ΑΛΛΑΖΕΙ ΚΑΤΑΣΤΑΣΗ (MANUAL, AUTO, RANDOM). ΑΠΕΛΕΥΘΕΡΩΝΟΥΜΕ BUTTON ΣΤΗΝ ΚΑΤΑΣΤΑΣΗ ΠΟΥ ΕΠΙΘΥΜΟΥΜΕ

MANUAL: ΧΕΙΡΟΚΙΝΗΤΗ ΛΕΙΤΟΥΡΓΙΑ

AUTO: ΛΕΙΤΟΥΡΓΕΙ ΒΑΣΗ ΤΩΝ ΧΡΟΝΩΝ ΠΟΥ ΕΧΟΥΜΕ ΡΥΘΜΙΣΕΙ

RANDOM: ΛΕΙΤΟΥΡΓΕΙ + - 15 ΛΕΠΤΩΝ ΑΠΟ ΤΟ ΧΡΟΝΟ ΠΟΥ ΕΧΟΥΜΕ ΡΥΘΜΙΣΕΙ

#### 3.ΡΥΘΜΙΣΗ ΤΡΕΧΟΥΣΑΣ ΩΡΑΣ ΚΑΙ ΗΜΕΡΑΣ

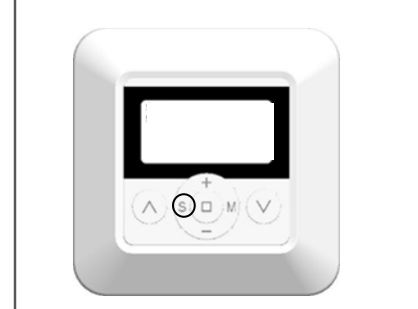

- ΕΠΙΛΕΓΟΥΜΕ ΤΗΝ ΚΑΤΑΣΤΑΣΗ MANUAL
- ΠΑΤΑΜΕ > 3'' ΤΟ BUTTON ''S'' ΚΑΙ ΑΝΑΒΟΣΒΗΝΕΙ Η ΩΡΑ. ΧΡΗΣΙΜΟΠΟΙΩΝΤΑΣ ΤΑ BUTTON **1** KAI **U** PYOMIZOYME THN ΩΡΑ
- ΓΙΑ ΕΠΙΛΟΓΗ ΡΥΘΜΙΣΗΣ ΛΕΠΤΩΝ KAI ΗΜΕΡΑΣ ΠΑΤΑΜΕ ΜΙΑ ΦΟΡΑ ΤΟ BUTTON ''S'' ΩΣΤΕ ΝΑ ΑΝΑΒΟΣΒΗΝΟΥΝ ΤΑ ΛΕΠΤΑ Ή Η ΗΜΕΡΑ ΚΑΝΟΥΜΕ ΤΙΣ ΑΝΤΙΣΤΟΙΧΕΣ ΡΥΘΜΙΣΕΙΣ ΜΕ ΤΑ ΒUTTON 1 ΚΑΙ Ψ

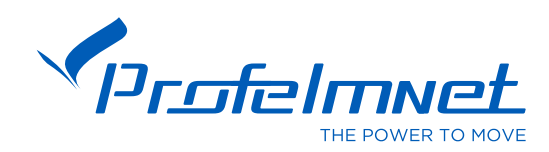

### 4.ΡΥΘΜΙΣΗ ΧΡΟΝΩΝ ΑΥΤΟΜΑΤΗΣ ΛΕΙΤΟΥΡΓΙΑΣ

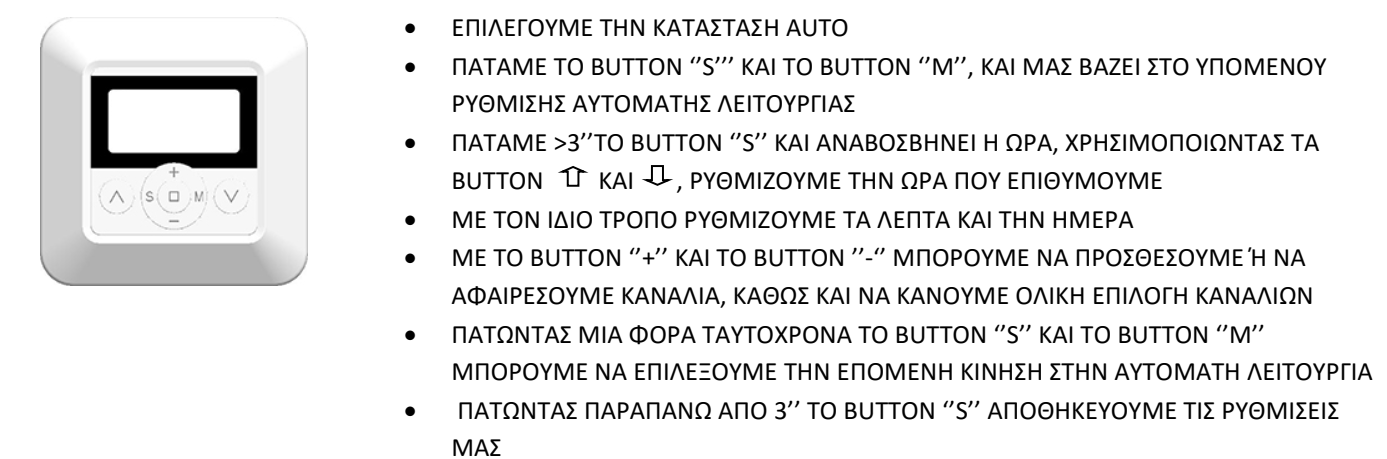

### 5.ΕΜΦΑΝΙΣΗ ΣΕΙΡΑΣ ΠΡΟΓΡΑΜΜΑΤΙΣΜΩΝ

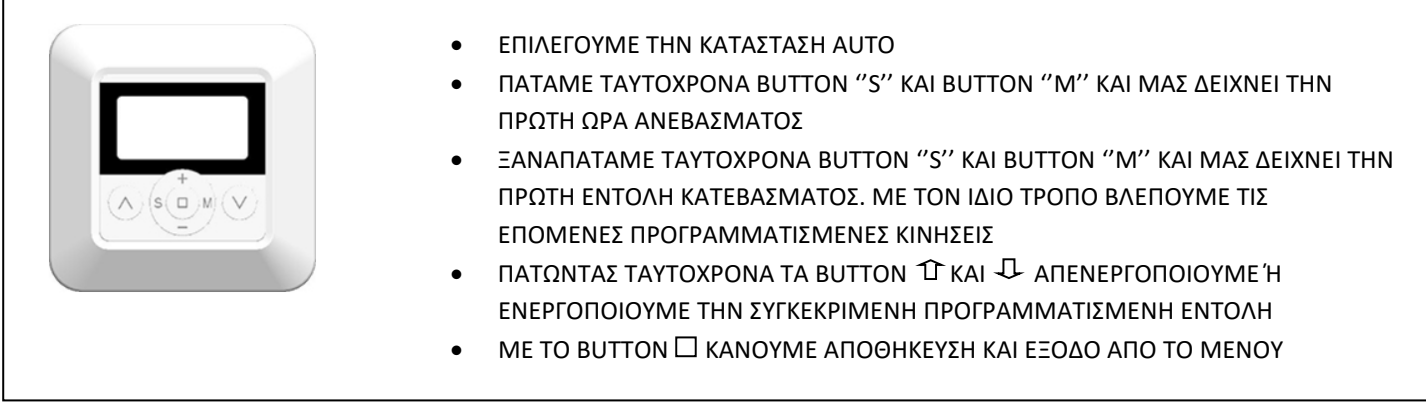

#### 6.ΑΠΟΘΗΚΕΥΣΗ ΕΠΙΤΟΙΧΙΟΥ ΧΕΙΡΙΣΤΗΡΙΟΥ

- ΔΙΝΟΥΜΕ ΤΑΣΗ ΣΤΟ ΜΟΤΕΡ ΚΑΙ ΑΚΟΥΓΕΤΑΙ ΣΥΝΕΧΟΜΕΝΟΣ ΗΧΟΣ
- ΠΑΤΑΜΕ BUTTON ''Μ'' ΚΑΙ ΑΚΟΥΓΕΤΑΙ ΣΤΙΓΜΙΑΙΟΣ ΗΧΟΣ
- ΞΑΝΑΠΑΤΑΜΕ BUTTON ''M'' ΚΑΙ ΑΚΟΥΓΕΤΑΙ ΣΤΙΓΜΙΑΙΟΣ ΗΧΟΣ
- ΠΑΤΑΜΕ BUTTON  $\mathfrak D$  Ή BUTTON  $\mathfrak D$  akoyfetai ΔΙΑΚΟΠΤΟΜΕΝΟΣ ΗΧΟΣ ΚΑΙ Η ΑΠΟΘΗΚΕΥΣΗ ΕΧΕΙ ΟΛΟΚΛΗΡΩΘΕΙ
- ΑΠΟΘΗΚΕΥΟΝΤΑΣ ΕΝΑ ΧΕΙΡΙΣΤΗΡΙΟ ΤΟ ΜΟΤΕΡ ΕΧΕΙ ΧΑΣΕΙ ΟΛΕΣ ΤΙΣ ΠΡΟΗΓΟΥΜΕΝΕΣ ΡΥΘΜΙΣΕΙΣ
- ΕΝΔΙΑΜΕΣΟΣ ΧΡΟΝΟΣ ΠΑΤΗΜΑΤΩΝ >6''. ΑΝ ΞΕΠΕΡΑΣΤΕΙ ΠΡΕΠΕΙ Η ΔΙΑΔΙΚΑΣΙΑ ΝΑ ΓΙΝΕΙ ΑΠΟ ΤΗΝ ΑΡΧΗ

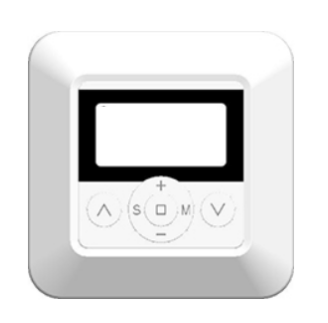